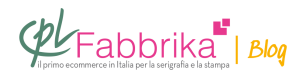

## **CARATTERISTICHE DEL FILE PER LA STAMPA IN SUBLIMAZIONE**

Per la personalizzazione di un bracciale stiamo realizzando delle targhette di piccola dimensione (2cm X 3cm) che andremo poi a stampare con la tecnica della stampa a sublimazione. Ci occuperemo noi della stampa e quindi volevo sapere che tipo di file avremo bisogno.

Erica, Milano

Per la **[stampa in sublimazione](https://www.cplfabbrika.com/sublimazione.html)** le caratteristiche del file consigliate sono le seguenti:

## **Colore:**

– Quadricromia: per stampanti plotter CMYK (cyan, magenta, giallo, nero) evitando RGB e pantoni.

**Neri:** i neri per testi e disegni devono essere impostati almeno nel modo: 100% C, 100% M, 100% Y, 100% K

In caso di utilizzo di testi e/o loghi di dimensioni ridotte, per evitare fenomeni di sovrapposizione del colore, si possono ridurre le percentuali limitatamente ai canali C,M,Y, cercando di non scendere mai sotto al 50% per ogni colore evitare sempre di utilizzare il nero di solo canale 100% K.

**Font:** Convertiti in tracciati

**Ombre:** Rasterizzare tutte le trasparenze e le ombre di tipo vettoriale prima della creazione del file di stampa**Cromie:** evitare sovrapposizioni di toni troppo simili (es.grigio 90p.c. su nero 100p.c.), differenziare i toni di almeno 30/40 p.c.

**Formato:** PDF , EPS generici o compatibili PC, PSD , TIFF, JPG

**Profili colore:** Assegnare ed incorporare il profilo colore al file, eventualmente utilizzare un

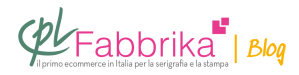

profilo generico Euroscale Coated o Uncoated, sconsigliamo l'inserimento di profili colore personalizzati poichè in fase di conversione generano a volte risultati indesiderati.

## **Puoi Trovare l'articolo al seguente indirizzo:**

<https://serigrafiaitalia.cplfabbrika.com/110470/come-creare-file-per-stampa-in-sublimazione/>